## SAP ABAP table V\_TCACS\_STRETRU {Generated Table for View}

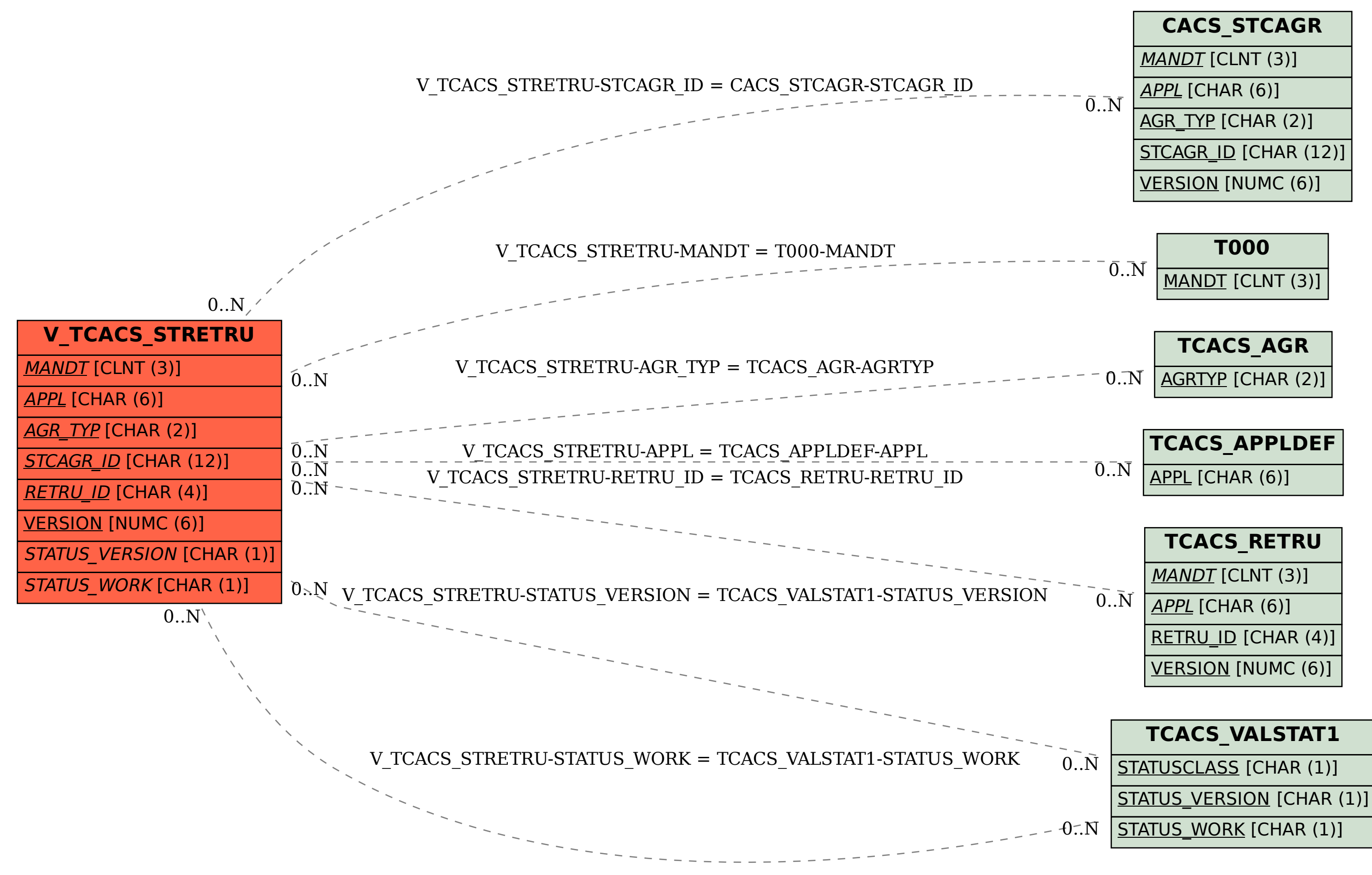